*Logiciel : ConvertMovie 3, le logiciel idéal de conversion vidéo*

**Logiciel** Posté par : JPilo Publiée le : 25/2/2010 15:00:00

**ConvertMovie est un convertisseur vidéo** puissant qui vous assistera très facilement dans toutes vos manipulations vidéo.

Gr $\tilde{A}$ convertMovie, vous pourrez convertir vos vid $\tilde{A}$ ©os et DVD tr $\tilde{A}$ "s facilement dans les formats les plus populaires pour pouvoir les lire sur un lecteur de salon, un ordinateur, un appareil mobile (iPod®, PSP, PDA...), les publier sur le Web, les envoyer par email, etc.

Grâce à ConvertMovie, et son interface intuitive, vous pourrez également encoder vos DVD, extraire la bande audio de vos fichiers vidéo, convertir vos fichiers audio et bien plus encore !

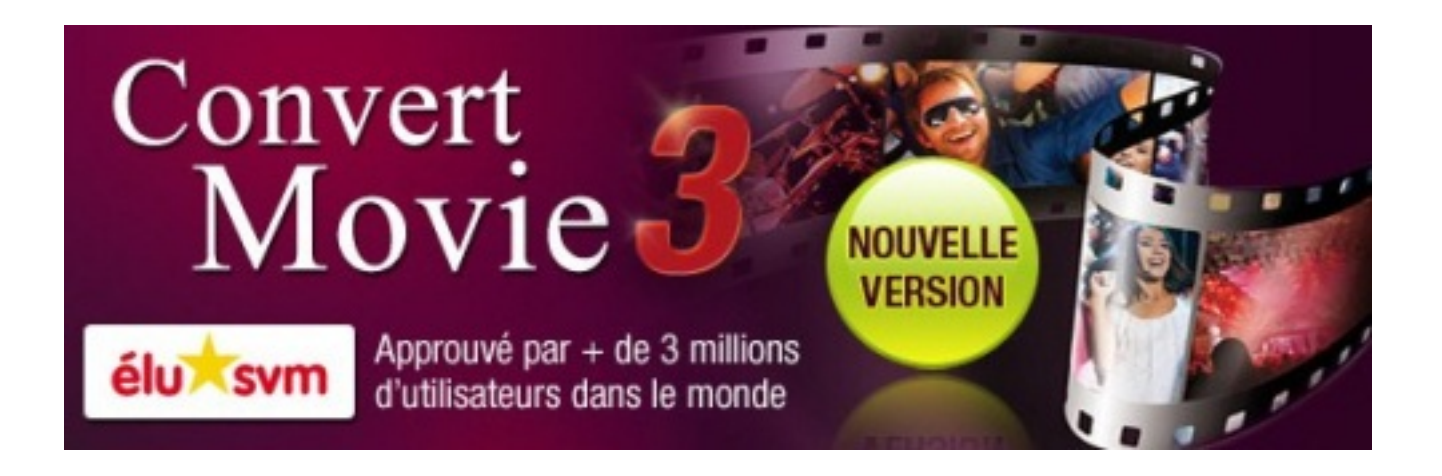

## **Principales caractÃ**©ristiques :

#### *CONVERTISSEZ*

Convertissez des vidéos parmi plus de 170 formats, y compris les formats HD. Que vous soyez un pro ou un novice, ConvertMovie permet de spécifier automatiquement ou manuellement les paramà tres de sortie vidéo !

### *RETOUCHEZ*

Retouchez facilement vos vidéos grâce aux nombreux outils dâ∏ i © dition et ajustez la qualità © de vidéos : coupez, fusionnez, rognez, pivotez, réparez tous les problèmes communs en appliquant des filtres professionnels, ajoutez des filigranes, etc.

### *TRANSFÃREZ*

Grâce aux formats prédéfinis, convertissez et transférez automatiquement vos vidéos vers

votre appareil mobile : Apple iPod® et iPhoneâ∏¢, Sony PSPâ∏¢, Microsoft Zuneâ∏¢, PDAs, BlackBerryâ∏¢, et bien plus encore !

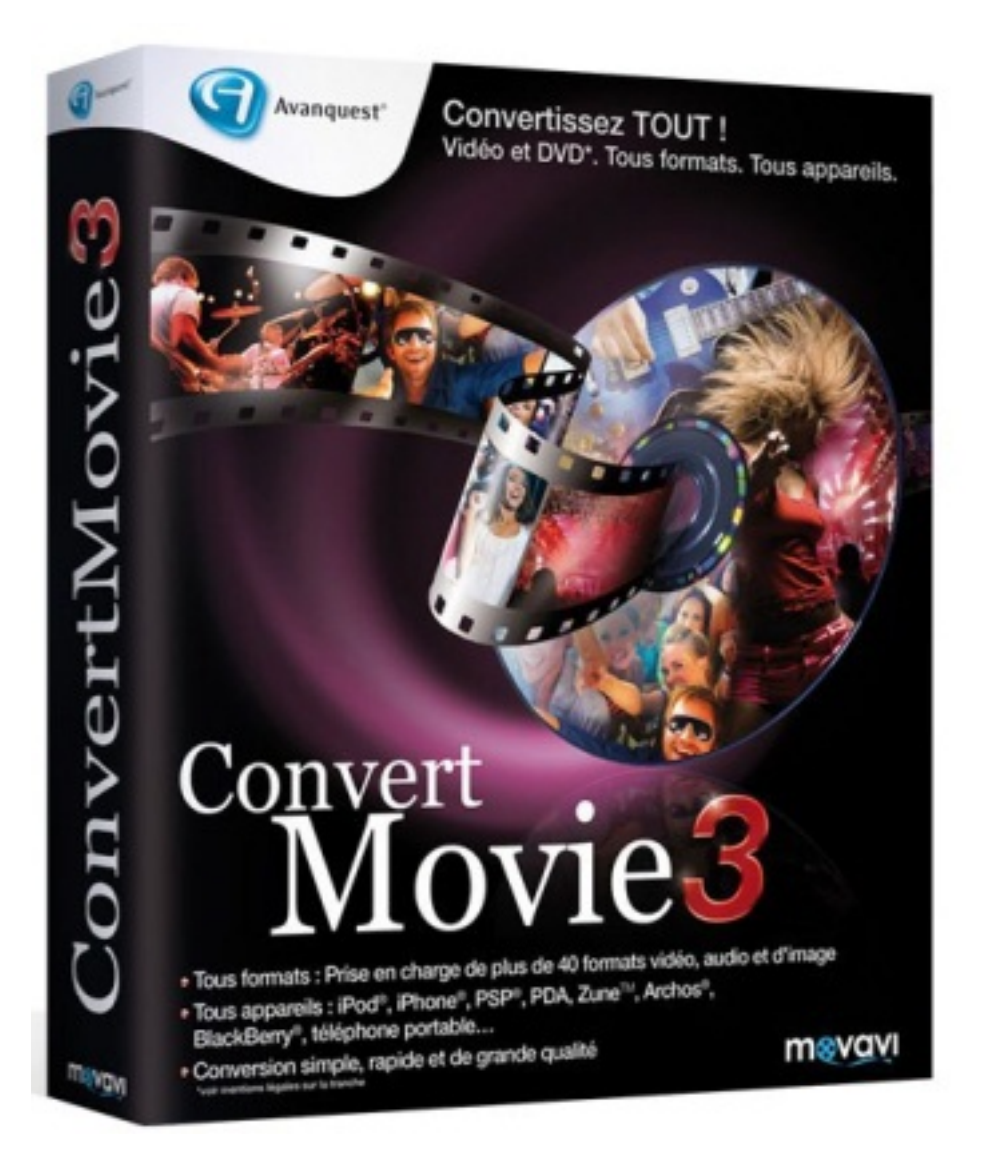

### *REGARDEZ & PARTAGEZ*

En famille ou entre amis, partagez vos vidéos en en les mettant en ligne sur Internet ou en les gravant sur DVD ! Créez facilement des menus DVD, ajoutez de la musique...

### **Nouveauté :**

Convertissez vos vidéo YouTube préférées : Avec ConvertMovie, vous pouvez désormais téIécharger des vidéos en Flash à partir de sites de partage de vidéos comme YouTube© ou MySpace© puis les convertir dans l'un des formats vid©o les plus répandus ou extraire les flux audio.

ConvertMovie 3 vaut 19.90 â $\neg$ 

# **Acheter en téIéchargement**

Logiciel Compatible avec Windows® Vistaâ∏¢ & Windows® 7

[En savoir plus sur Convert Movie 3](https://shop.avanquest.com/store_new/basket.ajax.php?&rs=50&preflanguage=2&oid=1035750884&sid=5eadc6c5da1735e64edc893b8f7f3be4&r=http://www.avanquest.com/France/logiciels/Convert_Movie-130283&hbxtrack=) 

\* Ce logiciel ne permet pas la copie de DVD prot $\tilde{A}$ ©g $\tilde{A}$ ©s ou encrypt $\tilde{A}$ ©s.